# Putting the VI in Virtual Meetings

Brought to you by [Travis Association for the Blind](https://austinlighthouse.org/) in partnership with [Northwest](https://www.nwhillseyecare.com/) Hills Eyecare

#### Welcome

• Thomas Stivers, Austin Lighthouse Agenda: Learning about what virtual meetings -how they work -how you can participate regardless of how much vision you have.

Presenting today are Aaron Hoffman, Dan Hart, Taryn Schriewer, and Yvonne Guzman. This is our first in a series of training events to help you make the most of all the free time many of us have right now. We are using [Zoom](http://zoom.us/) which is quite accessible. To learn more about Zoom you may want to read the free audio book by Jonathan Mosen entitled *[Meet Me Accessibly](https://mosen.org/zoom/) – A [Guide to Zoom Cloud Meetings from a Blindness Perspective](https://mosen.org/zoom/)*

- Virtual meetings are everywhere
- There are a lot of tools, but what works?
- I'm not an executive, why should I go to meetings?

## Tech Tips and Tricks

Aaron Hoffman

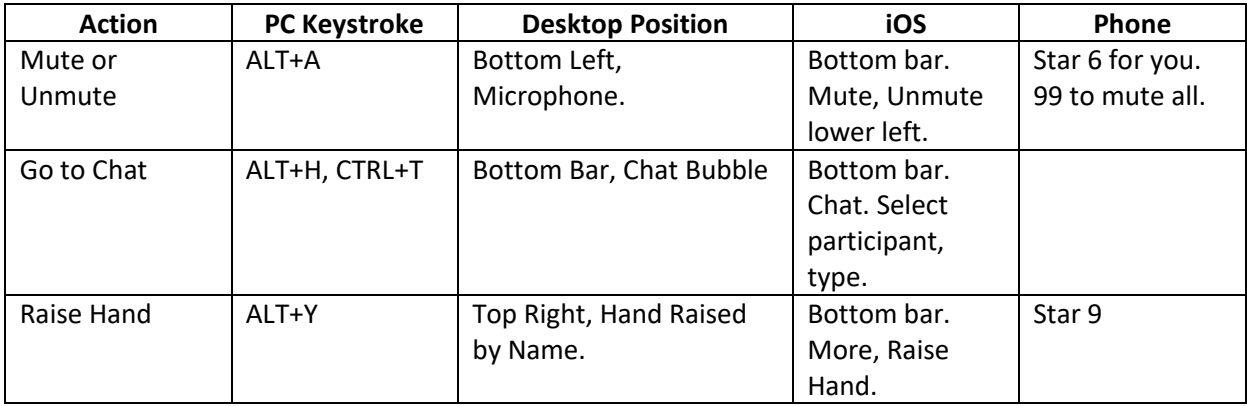

This meeting will be recorded and made available online shortly after the live webinar.

# Virtual Business Meetings

Dan Hart

- **Collaboration** 
	- o Ability to hold face to face meetings.
- Working together from a distance
	- o Still have a sense of connection with co-workers
- Sharing files and ideas
	- o Easy to share files and ideas instantly
- Accountability
	- o Ability to document tasks a person is responsible for.
	- o Ability to discuss expectations as in a face to face meeting.

#### Virtual Education

Taryn Schriewer

- Sharing work between teachers and students. Teachers can see students' work and share examples while having discussion.
- Asking questions and getting answers in real time. Learning and completing an assignment with guidance.
- Performing group discussion. Receiving feedback from classmates and working together. Provides help from peers as well as providing a social outlet at a distance.

# Virtual Self-improvement, Games, Exercise, and Parties

Yvonne Guzman

- Way Around [Tag Everything webinar](http://info.wayaround.com/en/april-28-2020-webinar-recording?utm_campaign=COVID%20Webinars&utm_source=hs_email&utm_medium=email&utm_content=87236258&_hsenc=p2ANqtz-9i3IHdLrG4v0mIxnGRVEVBcOJhIW1m47fBMwVDYCggqEc_7twzFVnVlhfvsT_miJ1ZWZLI4W3TKsqTWwjQMSFFjh9XztKaQ484rljRSEMToTdQTU0&_hsmi=87236258) series on Tuesdays at 12:30 PM Central
- [JAWS Beginner Training](https://zoom.us/j/2159880888) from the NFB of Pennsylvania Mondays at 11:00 AM Central
- [Tech Talk](https://zoom.us/j/510839253) (ask questions about iOS and Android) from the NFB of California Mondays at 6:30 Central Password is 009343

## Topics for Future Virtual Meetings

- Shopping for groceries without leaving the house.
- What accessible gadgets can I get to turn my home into a smart home?
- Tips and tricks for using Android with speech and magnification
- Employment workshop How to find, get, and keep a job as someone who is blind or visually impaired.

#### Questions and Answers

## Acknowledgements

Special thanks to Dr. Laura Miller and her staff at Northwest Hills Eyecare for allowing us to speak with you today.

If you would like a copy of the information, we presented today please send an email to Thomas.stivers@austinlighthouse.org.